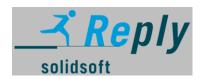

## **EMVS National System**

## **IT Provider Workshop: Agenda**

Solidsoft Reply provides technical workshops for IT software providers. These workshops should be attended by people from organisations responsible for the development of software systems for pharmacies and wholesalers, and whose software will need to integrate with the EMVS national system. This includes solution architects, requirements analysts, IT-managers and technical development leads.

The goal of the workshop is to provide software providers with sufficient understanding of the EMVS national system, the technical integration requirements, the timescales and project phases to allow detailed planning and development of necessary changes to existing software.

The workshop consists of two parts. The morning session will address issues including:

- The project plan and timescales
- Introduction to the Integrated Test Environment (ITE)
- Description of the Integrated Quality Environment (IQE).
- Overview of the use cases supported by the EMVS National System.
- Connection and self-certification.
- Introduction to the Software Development Kit and other available information and materials.

The afternoon session will investigate technical issues:

- Sample-code
- Hands-on practice using the API.
- Additional requirements, considerations and best practice for pharmacy and wholesaler systems.

All participants must have signed Non-Disclosure Agreements (NDAs) with Solidsoft Reply prior to the workshop and also have access to the web site where relevant project information is stored.

Internet access will be available. Participants are requested to bring their own computers for the hands-on session in the afternoon. The EMVS national system API is a simple REST web service API secured using Open Connect ID and OAuth 2.0. We recommend installing Postman (<a href="https://www.getpostman.com/">https://www.getpostman.com/</a>). This utility can be used to interact with the API. Participants may wish to install a development environment they can use to write code.

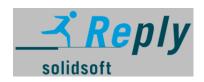

| 9:00 - 9:15                    | Introductions                                                                          |
|--------------------------------|----------------------------------------------------------------------------------------|
| 9:15 - 9:45                    | E-Verification                                                                         |
| 3.13 3.43                      | The EMVS Landscape                                                                     |
|                                | Solidsoft Reply National Blueprint System                                              |
|                                | Project Timescales and phases                                                          |
| 9:45 - 10:00                   | Pack Identifiers                                                                       |
| 3.43 10.00                     | Pack Serialisation                                                                     |
|                                | DataMatrix 2D barcodes                                                                 |
|                                | GS1 and IFA standards                                                                  |
| 10:00 - 10:30                  | Pharmacy and Wholesaler Use Cases                                                      |
| 10.00 - 10.30                  | Verify                                                                                 |
|                                | • Dispense                                                                             |
|                                | Reintroduce                                                                            |
|                                | Decommission                                                                           |
|                                | Undo Decommission                                                                      |
|                                | Product Data Download                                                                  |
|                                | Request Report                                                                         |
|                                | Bulk-of-Pack scenarios                                                                 |
| 10:30 - 10:50                  | Coffee Break                                                                           |
| 10:50 - 11:15                  | Connection and Certification                                                           |
| 10.50 - 11.15                  | Open Connect ID and OAuth 2.0                                                          |
|                                | Client Credentials                                                                     |
|                                | Route to Production – IQE and self-certification                                       |
| 11:15 – 12:30                  |                                                                                        |
| 11:15 – 12:50                  | Integrating using the API                                                              |
|                                | <ul> <li>The Integrated Test Environment (ITE)</li> <li>Introduction to API</li> </ul> |
|                                |                                                                                        |
| 12.20 12.20                    | <ul> <li>Using the SDK Web Site</li> <li>Lunch</li> </ul>                              |
| 12:30 - 13:30<br>13:30 - 14:45 |                                                                                        |
| 13:30 - 14:45                  | Using the API                                                                          |
|                                | Hands-on session     Authorization                                                     |
|                                | Authentication     Girola wash and bulk of wash required.                              |
| 14.45 15.00                    | Single pack and bulk-of-pack requests     Coffee Break                                 |
| 14:45 – 15:00                  |                                                                                        |
| 15:00- 15:45                   | Additional Considerations for Software Providers                                       |
|                                | Local users – authorisation, user experience     Support for CS1 and LSA standards     |
|                                | Support for GS1 and IFA standards     Logging and audition                             |
|                                | Logging and audition     Alerting and notification                                     |
|                                | Alerting and notification     Reporting                                                |
|                                | Reporting     Resource: Strategies                                                     |
| 45.45 46.00                    | Recovery Strategies     Recovery and Department                                        |
| 15:45 – 16:00                  | Summary and Departure                                                                  |